# **Example API documentation version 1**

http://example.com/1

#### Welcome

Welcome to the Example Documentation. The Example API allows you to do stuff. See also example.com.

```
var raml2html = require('raml2html');

// Using the default templates:
// source can either be a filename, file contents (string) or parsed RAML object
raml2html.parse(source, onSuccess, onError);

// Using your own templates:
// - config should be an object with at least an `template` property
// - config can also include `helpers` and `partials`
// - the config object will be accessible from your handlebars templates
raml2html.parseWithConfig(source, config, onSuccess, onError);
```

# **Chapter two**

More content here. Including bold text!

Small table:

ABC

1 2 3

Done

# **ACCOUNTS** This is the top level description for /account. • One Two Three POST /account POST /account Creates a new account. Some **bold** text here. More text. Need to fill the line, so make it longer still. Hooray! Line two Paragraph two Request Body Type: application/json Example: "email": "john@example.com", "password": "super\_secret", "name": "John Doe" Response HTTP status code 200 Account was created and user is now logged in

/account/find

find an account

Request

Query Parameters

• name: required (string)
name on account

Example:

Naruto Uzumaki

• gender: required (one of male, female)
• number: (integer - default: 42)

/account/{id} GET PUT DELETE

GET /account/{id}

#### Request

#### **URI Parameters**

 id: required (string - minLength: 1 - maxLength: 10) account identifier

#### Headers

• Authorization: (string)
Basic authentication header

#### Example:

Authorization: Basic QWxhZGRpbjpvcGVuIHNlc2FtZQ==

PUT /account/{id}

#### Update the account

# Request

#### **URI Parameters**

• id: required (string - minLength: 1 - maxLength: 10) account identifier

# Body

Type: application/x-www-form-urlencoded

# Form Parameters

• name: (string)
name on account

#### Example:

Naruto Uzumaki

• gender: (one of male, female)

DELETE /account/{id}

#### Delete the account

# Request

#### **URI Parameters**

• id: required (string - minLength: 1 - maxLength: 10) account identifier

/account/login POST

POST

/account/login

Login with email and password

#### Request

# Body

Type: application/json

Example:

```
{
  "email": "john@example.com",
  "password": "super_secret"
}
```

# Response

# HTTP status code 200

Login was correct

Body

Type: text/xml

Example:

<test>This is a test</test>

#### HTTP status code 400

Login was incorrect, please try again

#### HTTP status code 401

Not authorized

# Headers

• WWW-Authenticate: (string) user was not authorized

Example:

WWW-Authenticate: Basic realm="raml2html"

/account/forgot

POST

POST

/account/forgot

Sends an email to the user with a link to set a new password

Response

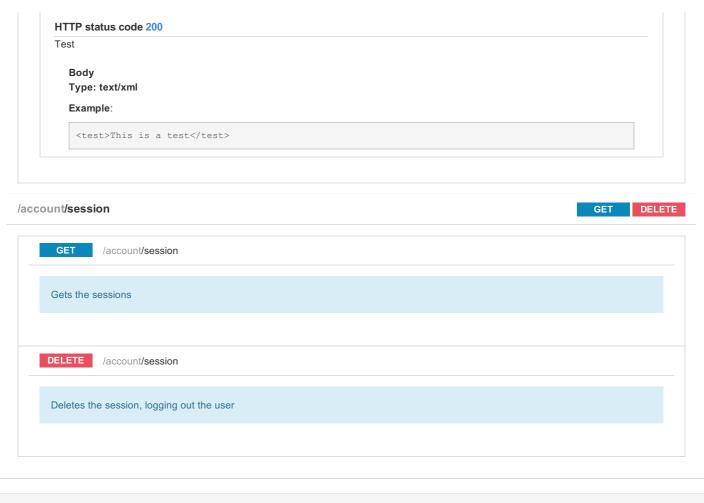

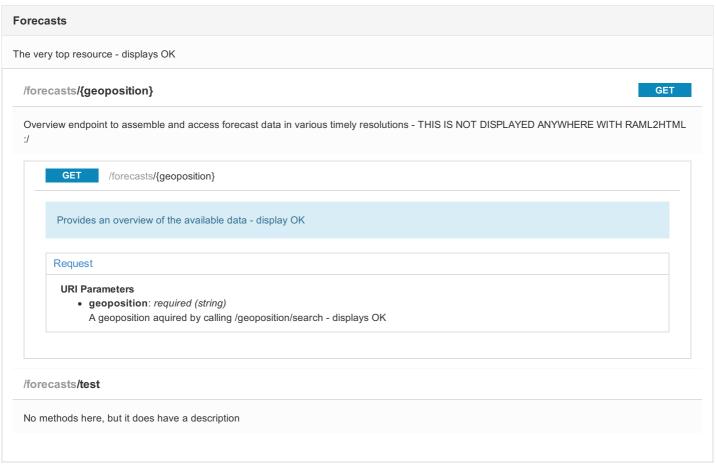

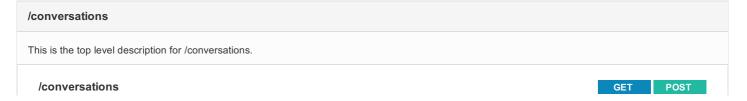

/conversations Get a list of conversation for the current user POST /conversations Create a new conversions. The currently logged in user doesn't need to be supplied in the members list, it's implied. Request Body Type: application/json Example: "content": "My message!", "members": [1, 2, 3] Response HTTP status code 200 A conversation with these members already existed, the message was added to that one HTTP status code 201 The conversation was created and the message added to it

# /conversations/{convld}

GET PUT

/conversations/{convld}

Get a single conversation including its messages

Request

GET

**URI Parameters** 

• convld: required (string)

PUT /conversations/{convld}

Update a conversation (change members)

Request

**URI Parameters** 

• convld: required (string)

/conversations/{convld}/messages

GET POST

GET

/conversations/{convld}/messages

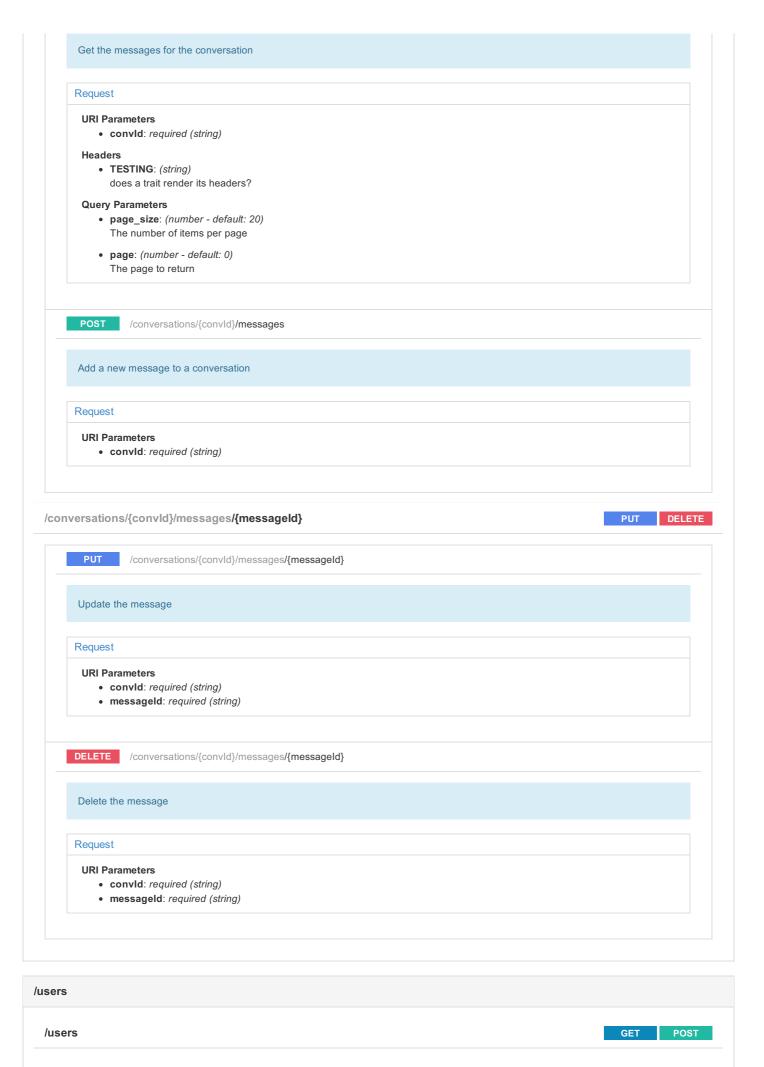

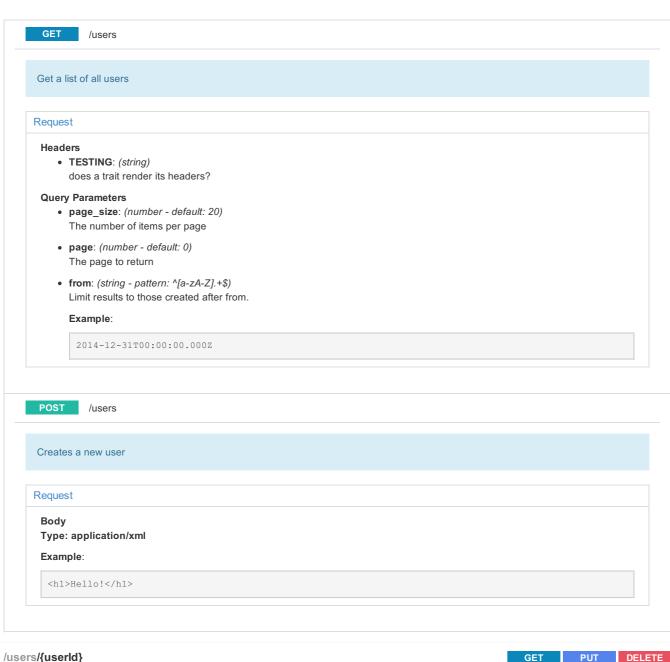

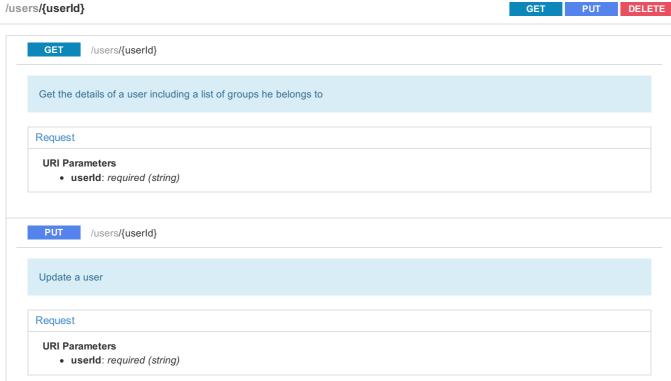

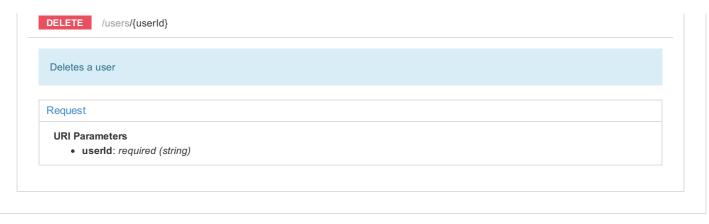

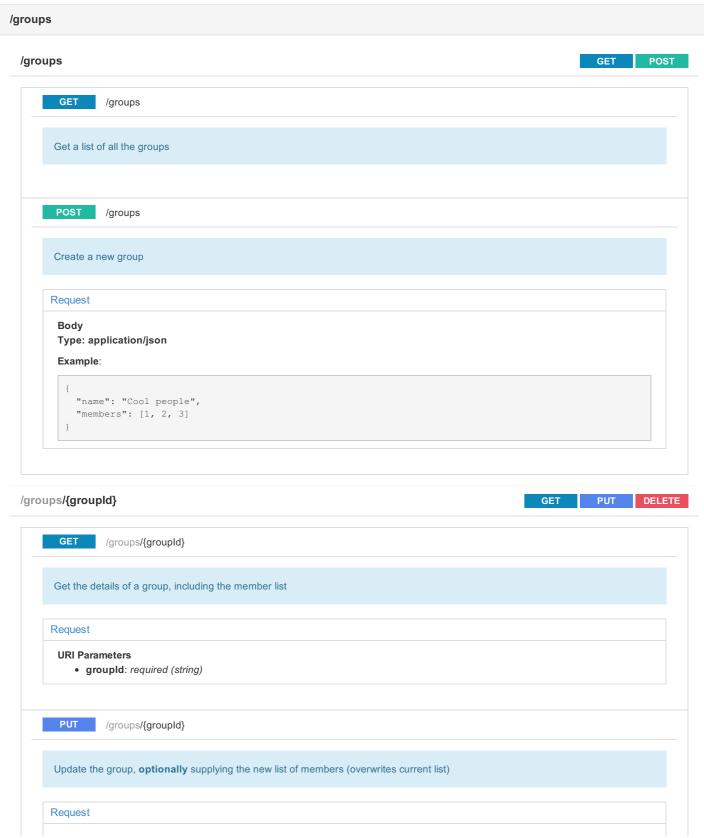

```
URI Parameters
          • groupld: required (string)
       Body
       Type: application/json
       Example:
           "name": "Cool people",
           "members": [1, 2, 3]
    DELETE /groups/{groupId}
      Removes the group
      Request
       URI Parameters
          • groupld: required (string)
                                                                                                                        POST
/groups/{groupId}/users
                /groups/{groupId}/users
      Adds a user to a group
      Request
       URI Parameters
          • groupld: required (string)
       Body
       Type: application/json
       Example:
          "user_id": 4,
                                                                                                                       DELETE
/groups/{groupId}/users/{userId}
               /groups/{groupId}/users/{userId}
      Removes a user from a group
      Request
       URI Parameters
          • groupld: required (string)
          • userld: required (string)
```